Maya 8

- 13 ISBN 9787302189138
- 10 ISBN 7302189137

出版时间:2009-1

页数:579

版权说明:本站所提供下载的PDF图书仅提供预览和简介以及在线试读,请支持正版图书。

更多资源请访问:www.tushu111.com

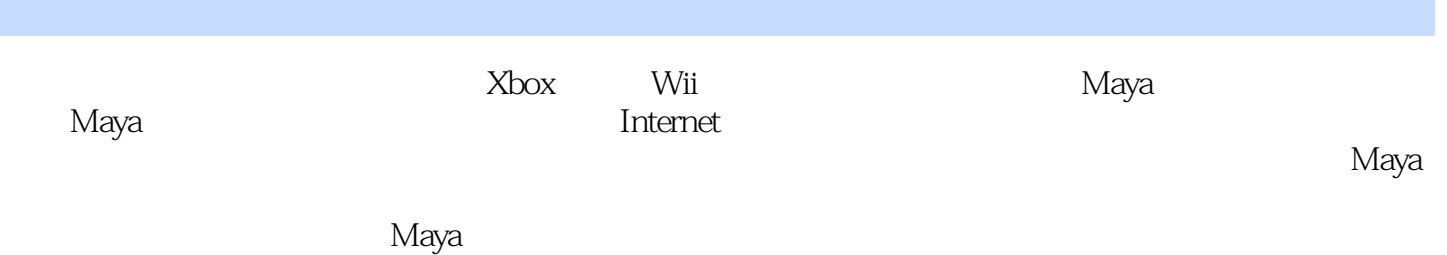

#### Мауа $8$

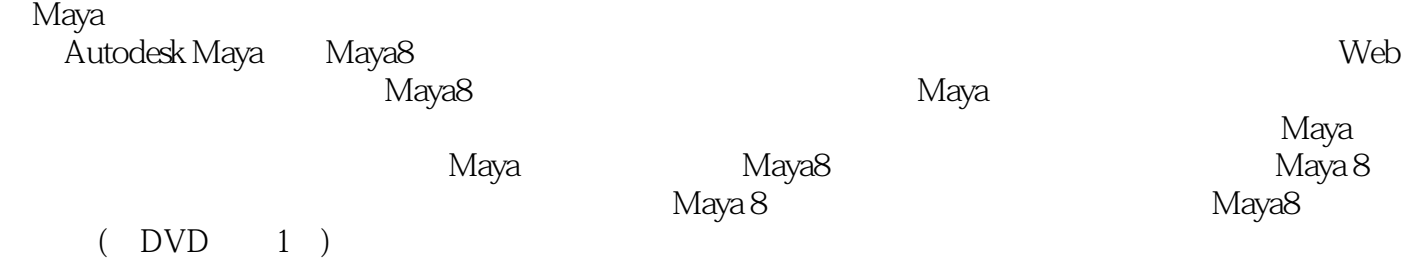

Tom Meade 3D<br>Meade 3D Dreamworks

and Maya Maya Shinsaku Arima<br>Shinsaku Arima

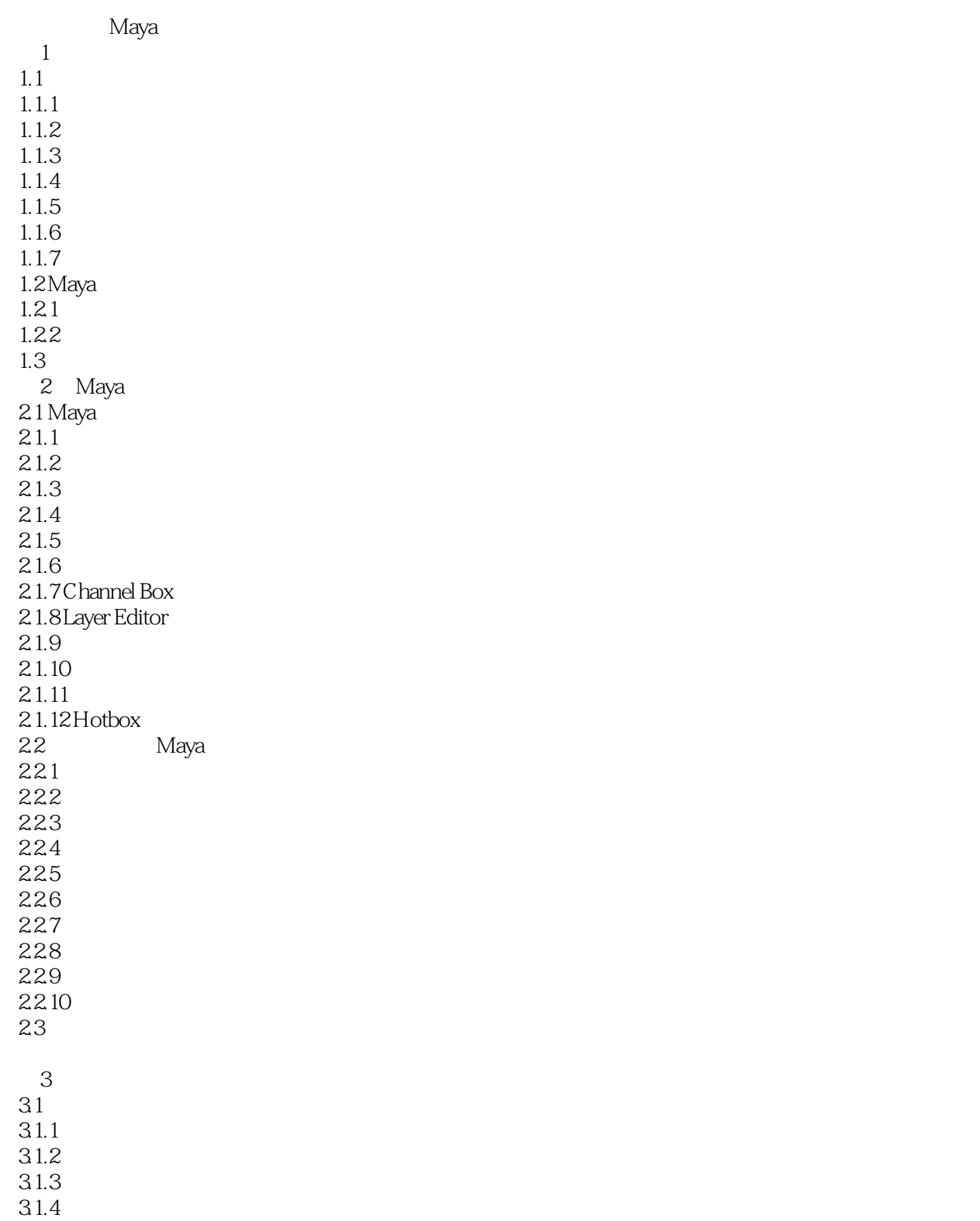

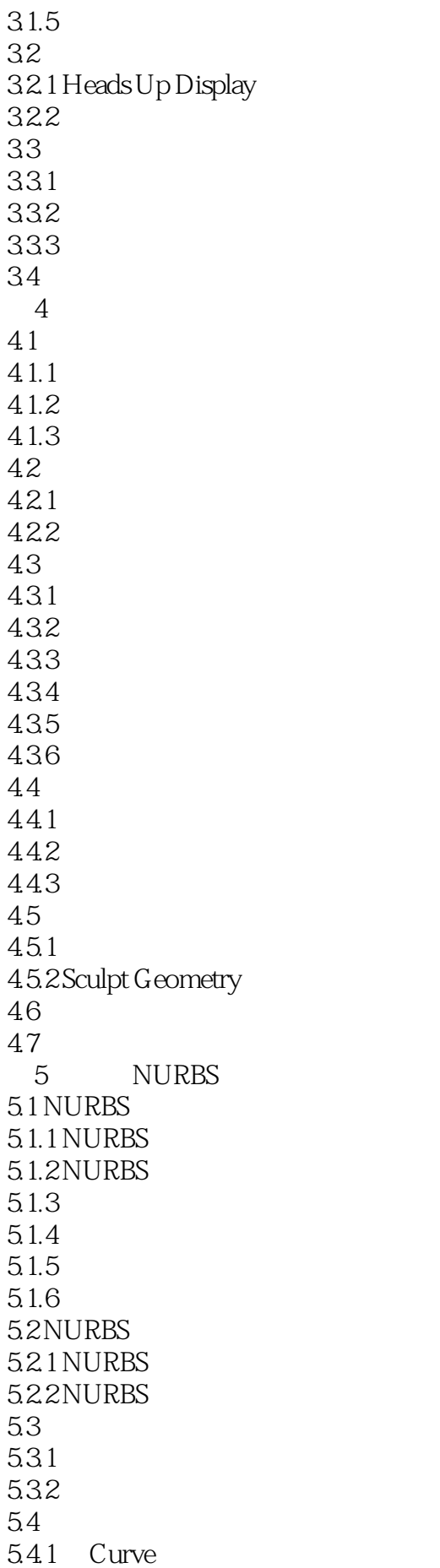

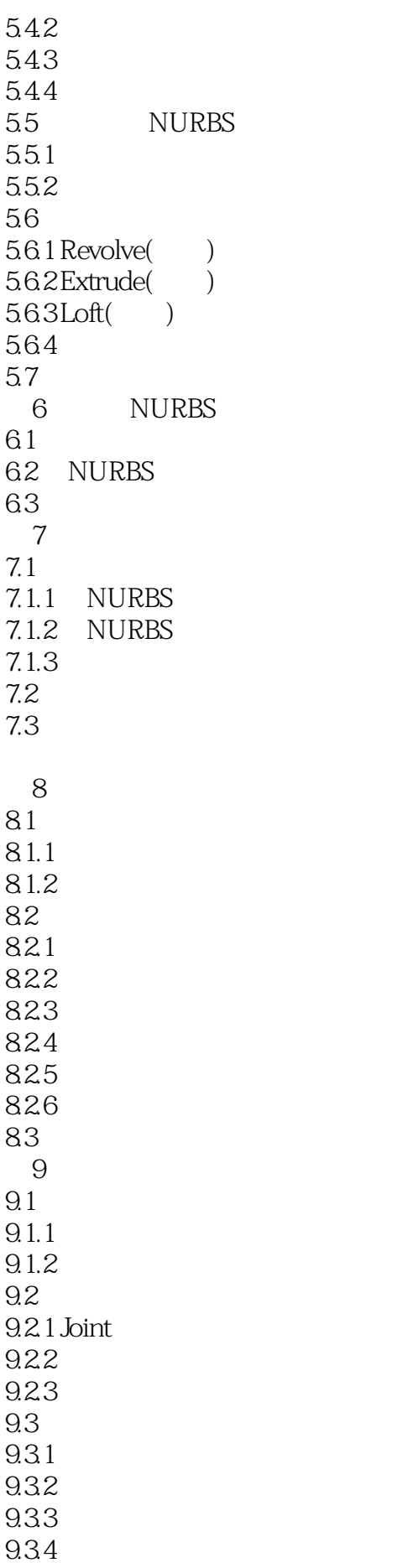

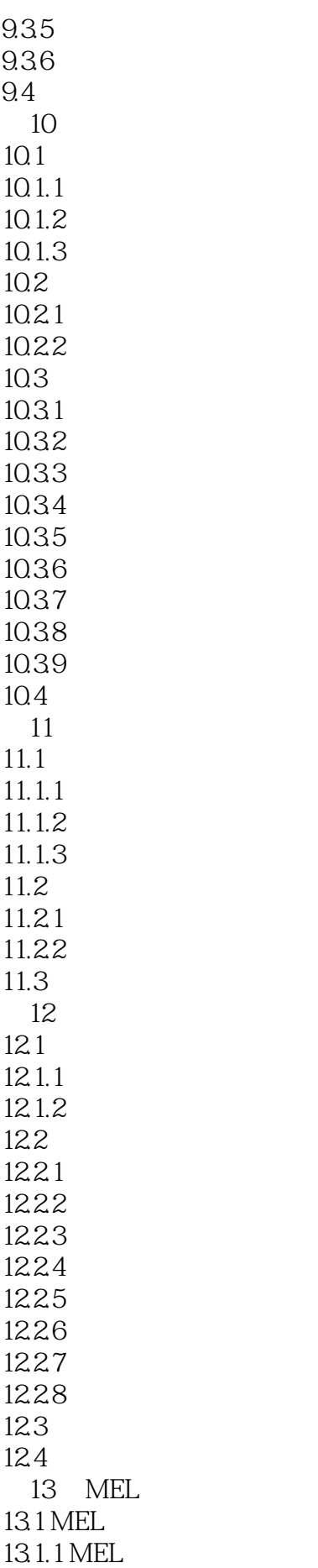

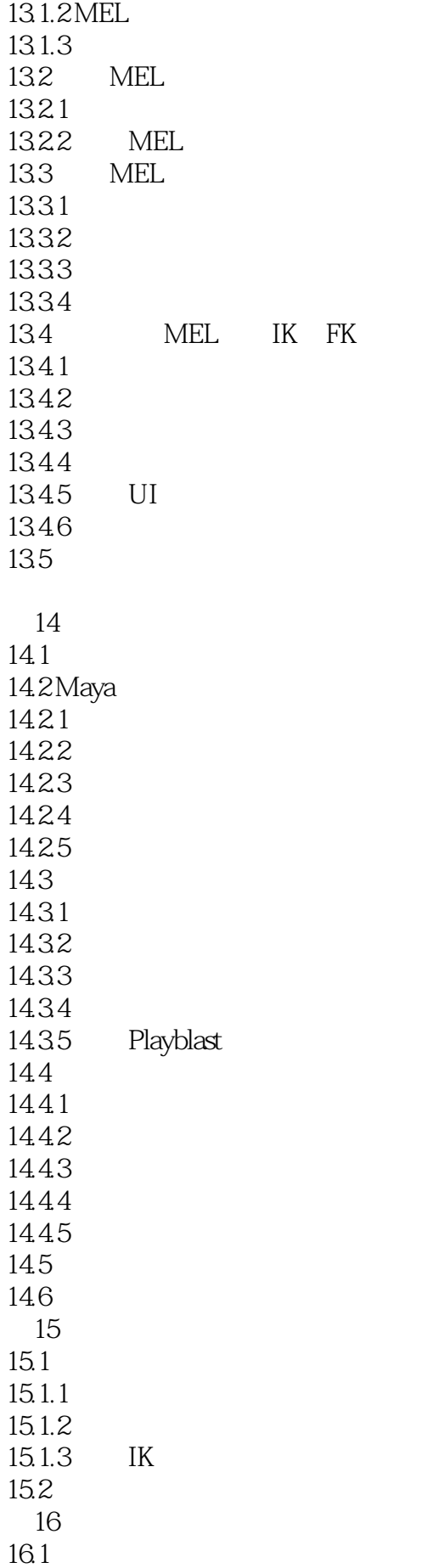

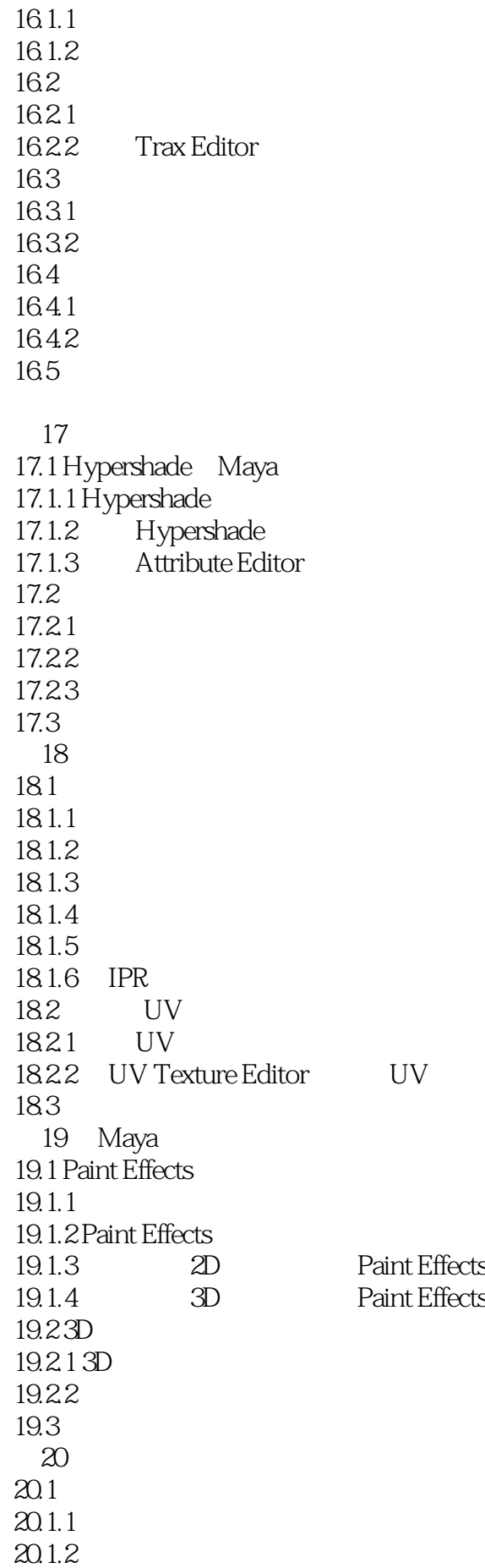

20.1.3  $20.1.4$ 20.1.5  $20.2$ 20.3  $20.4$  $20.41$ 20.42 20.5 21 21.1 Maya  $21.1.1$ 21.1.2 Render Settings 21.1.3  $21.2$  $21.21$  $21.22$  Mental Ray  $21.3$ 21.3.1 Raytracing  $21.32$  Maya  $21.4$ 21.5  $21.6$ 21.7 Mental Ray  $21.7.1$ 21.7.2 21.7.3 Final Gather  $21.7.4$  Final Gather HDR  $21.8$  $21.81$  $21.82$ 21.8.3 Approximation Editor 21.9 22  $22.1$  $22.1.1$  Particle  $22.1.2$ 22.2 22.2.1 Lifespan 22.22 22.2.3 Per Particle Attributes 22.3 场  $22.31$ 22.32 22.33  $22.4$ 22.5  $22.5.1$ 

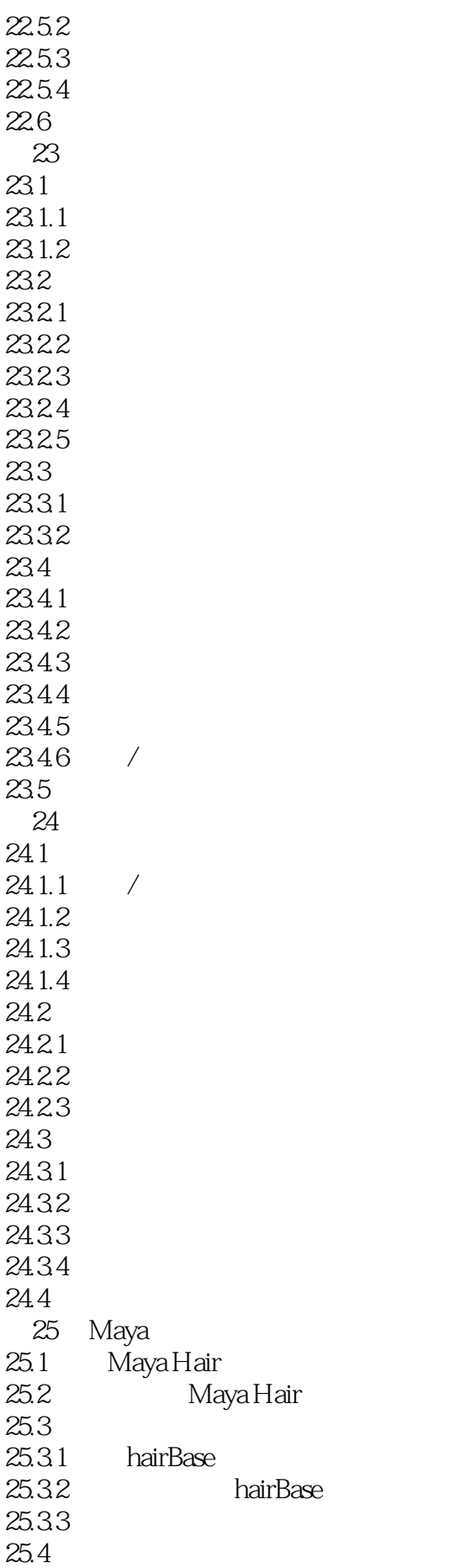

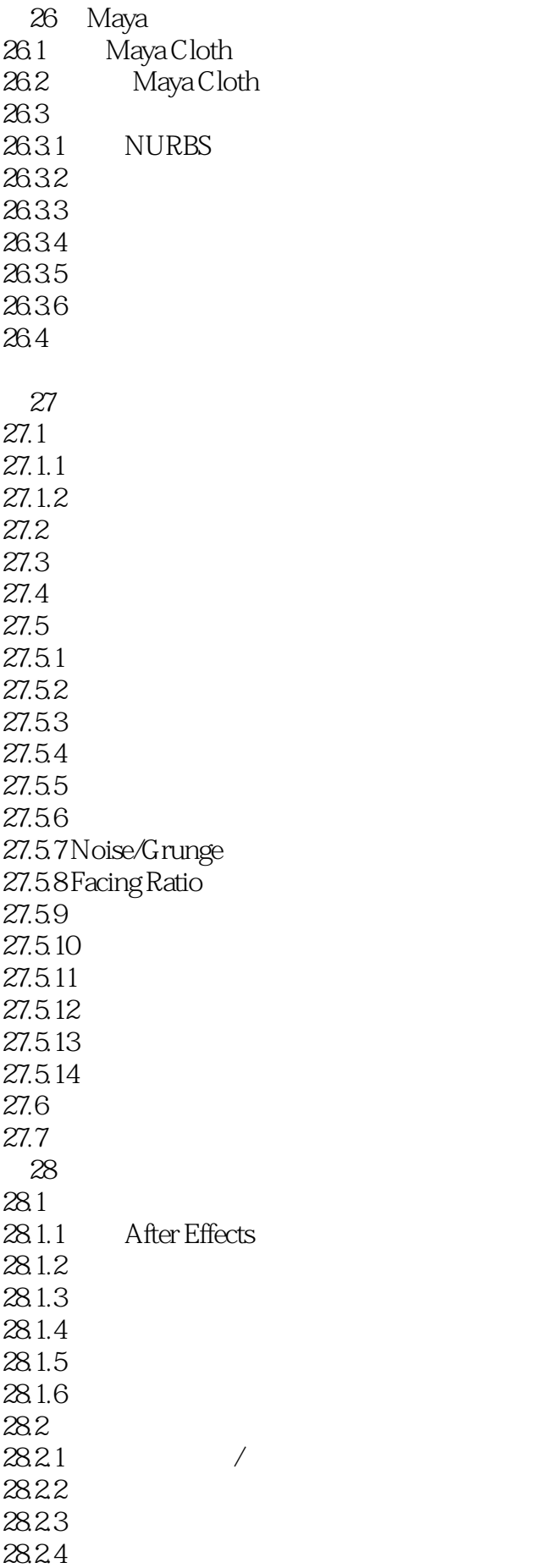

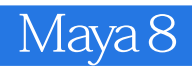

28.25 28.26 28.27 28.3

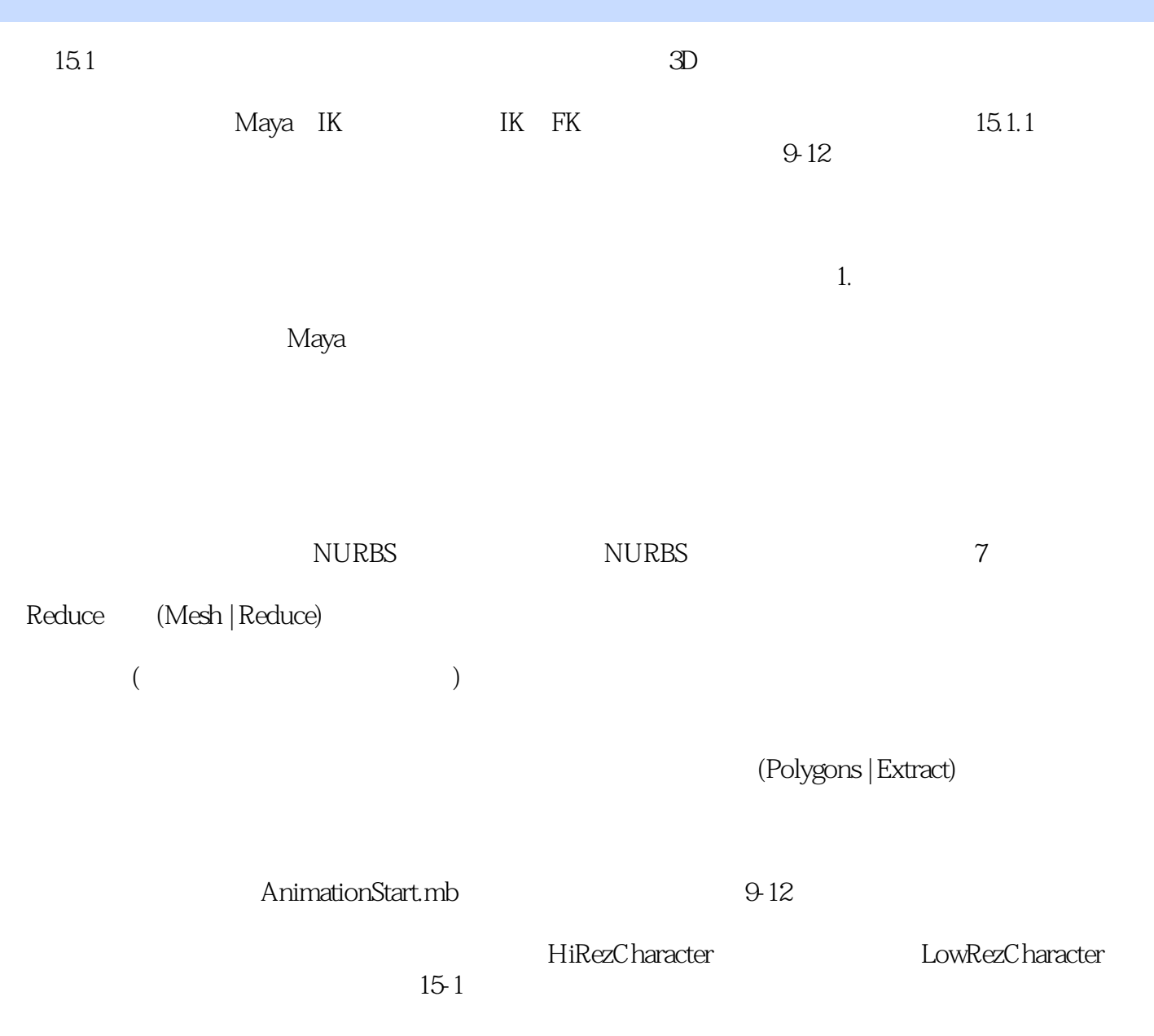

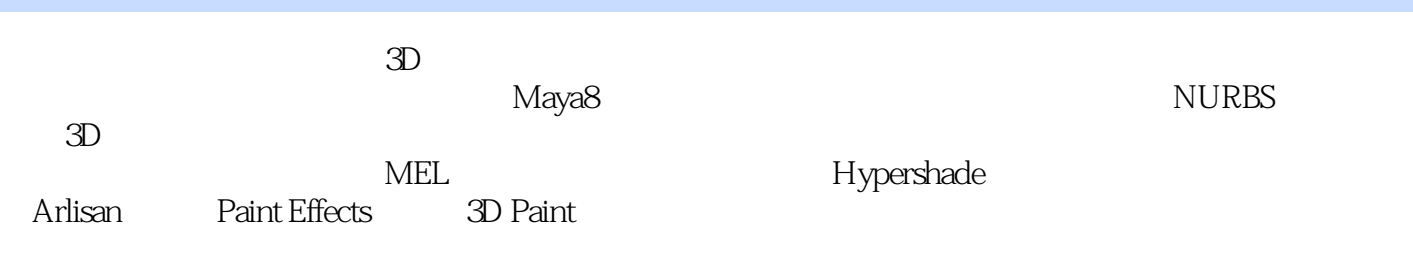

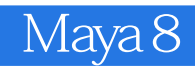

1 2010-3-16 2012-10-15

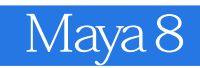

本站所提供下载的PDF图书仅提供预览和简介,请支持正版图书。

:www.tushu111.com